## **Pszczółki**

Dostępna pamięć: 256MB

Pszczoły rozmnażają się w specyficzny sposób: z niezapłodnionych jaj rodzą się samce (trutnie), a z zapłodnionych – samice (pszczoły). Rodzina pszczoły jest więc nietypowa – ma ona co prawda i ojca, i matkę, ale już tylko jednego dziadka i dwie babki.

Janek dogłębnie bada ten temat i zastanawia się, ile męskich przodków żyło w rodzinie pszczoły w n-tym pokoleniu. Pomóż Jankowi dokonać obliczeń!

## Wejście

Pierwszy wiersz zawiera jedną liczbę całkowitą n  $(0 < n \le 10^6)$  – numer pokolenia pszczoły, dla którego szukamy liczby trutni.

## Wyjście

Jedna liczba całkowita – liczba trutni w n-tym pokoleniu. Ponieważ liczba trutni bardzo szybko rośnie, wystarczy, że wypiszesz wynik mod  $10^9+7$ .

## Przykład

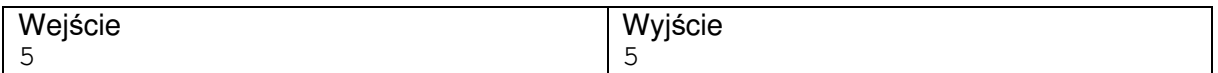

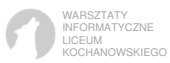